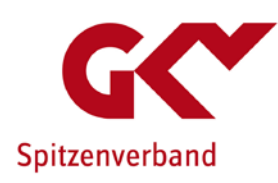

# Informationen zum elektronischen Abrechnungsverfahren mit den gesetzlichen Krankenkassen beim Datenaustausch im Abrechnungsverfahren nach § 302 SGB V

Stand: 24.03.2015

# Inhaltsverzeichnis

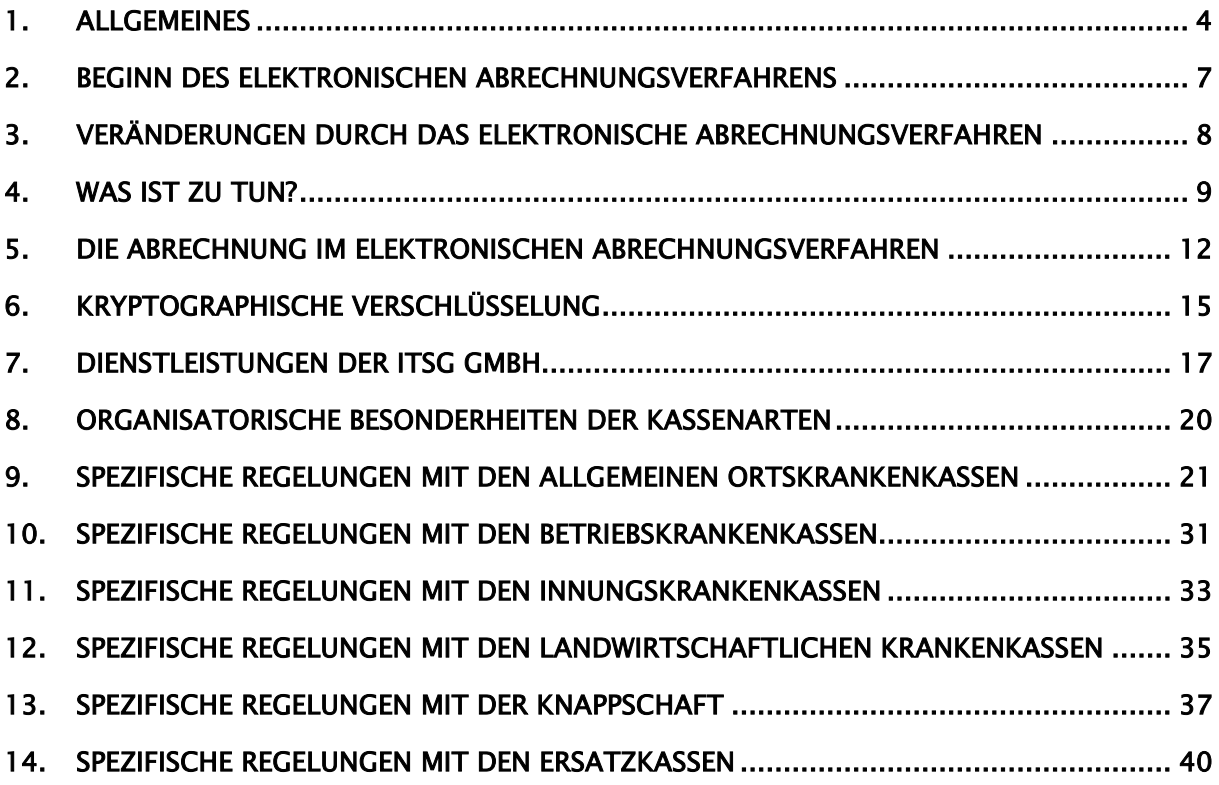

# Änderungshistorie

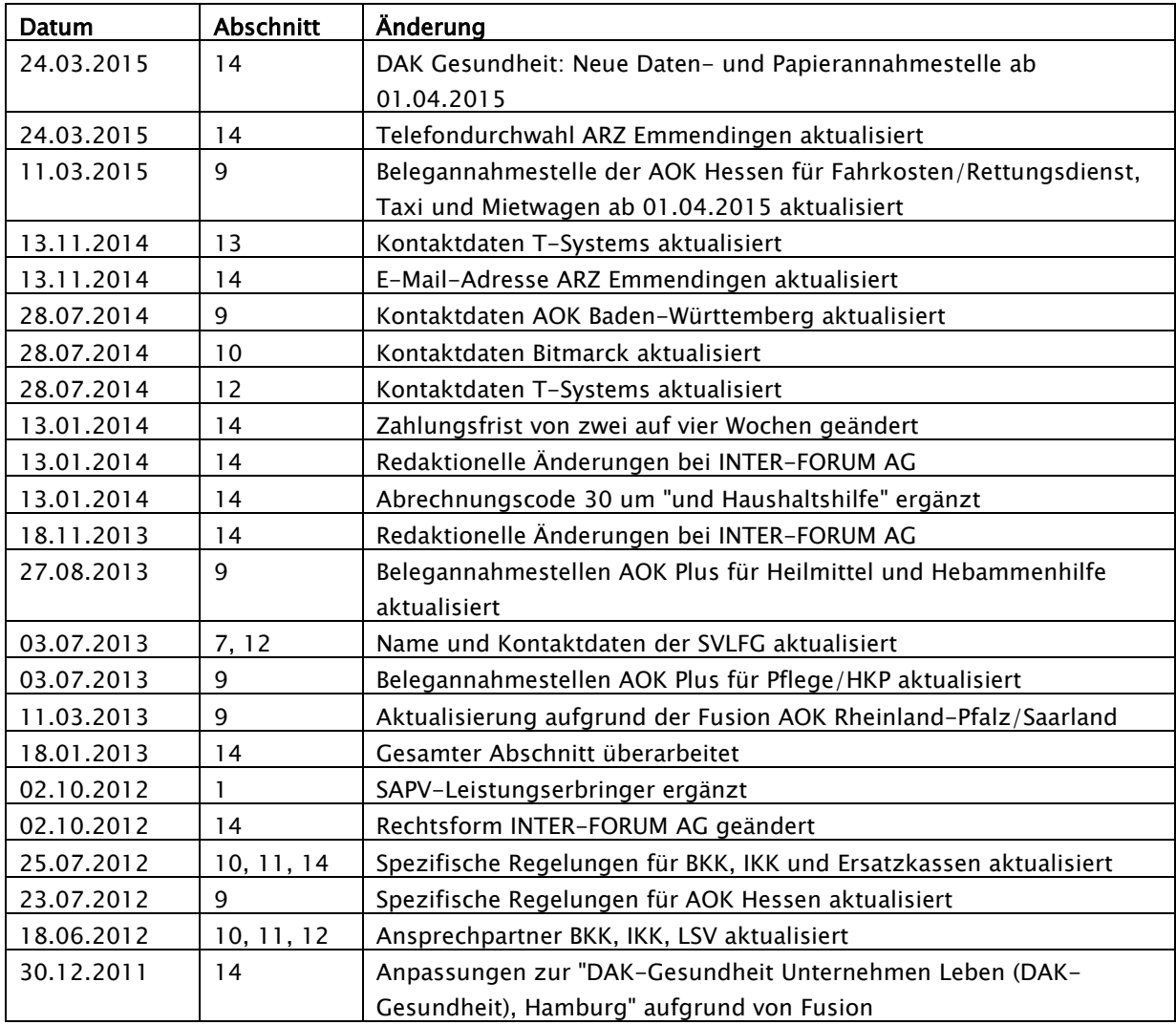

<span id="page-3-0"></span>Abrechnung nur noch auf dem Wege elektronischer Datenübertragung oder elektronisch verwertbaren Datenträgern.

Entscheidungshilfe bei Ihrer Wahl des zukünftigen Abrechnungsverfahrens

Richtlinien nach § 302 SGB V

# 1. Allgemeines

Der Gesetzgeber hat mit Inkrafttreten des GKV-Modernisierungsgesetzes (GMG) die Leistungserbringer gemäß §§ 301a und 302 des fünften Sozialgesetzbuches (SGV V) verpflichtet, den Krankenkassen die Abrechnungen auf dem Wege elektronischer Datenübertragung oder elektronisch verwertbar auf Datenträgern zu übermitteln. Gleichzeitig wurde in § 303 SGB V festgelegt, dass die Krankenkassen die Daten nachzuerfassen haben, soweit diese dennoch als Papierabrechnungen übermittelt werden.

Erfolgt die nicht elektronisch verwertbare Datenübermittlung aus Gründen, die der Leistungserbringer (Abrechner) zu vertreten hat, haben die Krankenkassen die mit der Nacherfassung verbundenen Kosten den betroffenen Leistungserbringern durch eine pauschale Rechnungskürzung in Höhe von bis zu 5 von Hundert des Rechnungsbetrages in Rechnung zu stellen.

Ziel der Einführung des elektronischen Abrechnungsverfahrens zwischen den gesetzlichen Krankenkassen und den Leistungserbringern ist die Nutzung zeitgemäßer Kommunikationstechniken und die bundesweite Vereinheitlichung des Abrechnungsverfahrens.

Mit dem vorliegenden Informationsblatt will Ihnen der GKV-Spitzenverband helfen, Antworten auf Fragen zum elektronischen Abrechnungsverfahren mit den gesetzlichen Krankenkassen zu finden. Es soll Ihnen als Entscheidungshilfe bei Ihrer Wahl des zukünftigen Abrechnungsweges mit den gesetzlichen Krankenkassen und als Leitfaden beim Einstieg in das neue Abrechnungsverfahren dienen. Das Informationsblatt beschreibt zunächst für alle gesetzlichen Krankenkassen gültige Neuerungen durch das elektronische Abrechnungsverfahren. In den Anlagen finden Sie spezielle Regelungen und Adressen für die einzelnen Krankenkassenarten.

Sollte Ihrerseits darüber hinausgehender Klärungsbedarf bestehen, wenden Sie sich bitte an Ihren Vertragspartner oder an die Anlaufstellen der Kassenarten, die ab Kapitel 9 aufgeführt sind.

Form und Inhalt des elektronischen Abrechnungsverfahrens haben die Spitzenverbände der gesetzlichen Krankenkassen in den "Richtlinien der Spitzenverbände der Krankenkassen nach § 302 Abs. 2 SGB V über Form und Inhalt des Abrechnungsverfahrens mit 'Sonstigen Leistungserbringern' sowie Hebammen und Entbindungshelfern" beschrieben.

 Die Richtlinien, die über die Internet-Seite [www.gkv-datenaustausch.de](http://www.gkv-datenaustausch.de/) abrufbar sind, gelten für folgende Leistungserbringer:

- Leistungserbringer von Heilmitteln
- **EXEC** Leistungserbringer von Hilfsmitteln
- sowie nichtärztlichen Dialysesachleistungen
- Leistungserbringer von häuslicher Krankenpflege und Haushaltshilfe
- Leistungserbringer von Krankentransportleistungen
- **Betriebshilfe**
- **Hebammen und Entbindungspfleger**
- SAPV-Leistungserbringer
- weitere Sonstige Leistungserbringer

<span id="page-6-0"></span>Erprobungsphase vor Beginn des Echtverfahrens

# 2. Beginn des elektronischen Abrechnungsverfahrens

Die Entwicklung und Umsetzung eines elektronischen Abrechnungsverfahrens mit der Vielzahl von "Sonstigen Leistungserbringern" ist sowohl für die Leistungserbringer als auch für die Krankenkassen mit umfangreichen technischen und organisatorischen Aufgaben verbunden.

Um Startschwierigkeiten sowohl auf Ihrer Seite als auch auf Seiten der Krankenkassen auszuräumen und eine Vergütung der von Ihnen erbrachten Leistungen in der gewohnt kurzen Zeit zu ermöglichen, führen alle Krankenkassen zunächst eine Erprobungsphase für das elektronische Abrechnungsverfahren durch.

Während der Erprobungsphase sind Abrechnungsdaten auf maschinellen Datenträgern (Diskette etc.) oder via Datenfernübertragung (DFÜ) z. B. mittels E-Mail an die Krankenkassen zu übermitteln. Parallel zu den elektronischen Daten werden die Abrechnungen auf Papier nach dem bisherigen Abrechnungsverfahren an die zuständigen Krankenkassen überstellt.

Die Krankenkassen teilen Ihnen das Ende der Erprobungsphase mit, ab wann das elektronische Abrechnungsverfahren einwandfrei funktioniert und somit eine fristgerechte Zahlung auf der Grundlage der elektronischen Abrechnungsdaten möglich ist. Ab diesem Zeitpunkt entfällt für Sie die parallele Übermittlung von Papierabrechnungen neben maschinellen Datenträgern.

<span id="page-7-0"></span>Nutzung zeitgemäßer Kommunikationstechnologien unabdingbar

Möglichkeit der Nutzung eines Dienstleisters oder einer Branchensoftware

# 3. Veränderungen durch das elektronische Abrechnungsverfahren

Durch die Einführung des elektronischen Abrechnungsverfahrens ergeben sich grundsätzlich keine Änderungen bei der Abrechnung der von Ihnen erbrachten Leistungen mit den Krankenkassen. Die Veränderung besteht in der Nutzung moderner Kommunikationstechnologien für das Abrechnungsverfahren.

#### Abrechnungsmöglichkeiten

Sie haben die Möglichkeit, Ihre Abrechnung

- über einen Dienstleister wie z.B. eine Abrechnungsgesellschaft abwickeln zu lassen oder
- mittels EDV mit einer Branchensoftware selbst zu erstellen.

#### 1. Abrechnung über einen Dienstleister

Haben Sie einen Dienstleister wie z.B. eine Abrechnungsgesellschaft mit der Durchführung Ihrer Abrechnung beauftragt, übermittelt diese die maschinell aufbereitete Abrechnung. Inwieweit sich Änderungen für Sie ergeben, hängt von dem jeweiligen Dienstleister ab.

# 2. Selbstabrechnung mit eigener und einer Branchensoftware

Möchten Sie Ihre Abrechnung mittels einer Branchensoftware selbst vornehmen, haben Sie die Möglichkeit, entweder elektronisch verwertbare Datenträger (CD-ROM, Disketten, etc.) zu verwenden oder die Abrechnungsdaten durch Datentransfer (z. B. via FTAM, X.400, FTP, E-Mail) zu übermitteln. Die Übermittlung elektronischer Datensätze ist jedoch nur unter der Voraussetzung möglich, dass Sie

- über ein gültiges Institutionskennzeichen (IK) verfügen,
- **Example 2** eine entsprechende Abrechnungssoftware einsetzen und
- sich zum elektronischen Datenaustausch – soweit bei der jeweiligen Kassenart erforderlich - angemeldet haben.

<span id="page-8-0"></span>Institutionskennzeichen als Voraussetzung für das elektronische Abrechnungsverfahren

Änderungsmeldungen unverzüglich an SVI

# 4. Was ist zu tun?

Unabhängig davon, welchen Abrechnungsweg Sie zukünftig beschreiten wollen, beachten Sie bitte Folgendes:

# Institutionskennzeichen

Voraussetzung für eine Abrechnung mit den Trägern der Sozialversicherung und somit auch für die Teilnahme am elektronischen Abrechnungsverfahren ist, dass Sie über ein gültiges Institutionskennzeichen verfügen. Nur bei Angabe des Institutionskennzeichens (IK) in der Abrechnung können Sie als berechtigter Leistungserbringer identifiziert werden. Verfügen Sie bisher noch nicht über ein Institutionskennzeichen, beantragen Sie dies bitte bei der

Sammel- & Verteilstelle IK (SVI) der Arbeitsgemeinschaft Institutionskennzeichen Alte Heerstr. 111, 53757 St. Augustin. Telefon: 02241 / 2 31 18 00 Telefax: 02241 / 2 31 13 34

Wichtig ist, dass Sie für jede Filiale, jede Zweigstelle etc. ein gesondertes Institutionskennzeichen beantragen, in der Abrechnung angeben und – soweit bei der jeweiligen Kassenart erforderlich – bei dieser bekannt geben. Nur so ist die eindeutige Zuordnung und die Begleichung der Abrechnung möglich ist. Wenn Sie die Abrechnung für mehrere Filialen, Zweigstellen etc. zentral erstellen, ist dies durch die vom IK der Filiale abweichende Angabe Ihres Rechnungssteller-IK möglich.

Änderungen des Namens, der Anschrift und der Bankverbindung sind unter der Angabe Ihres Institutionskennzeichens direkt der Sammel- und Verteilstelle IK mitzuteilen.

# Für das elektronische Abrechnungsverfahren gilt:

#### Anmeldung zum Datenaustausch

Beabsichtigen Sie, zukünftig an dem elektronischen Abrechnungsverfahren teilzunehmen, ist grundsätzlich eine Anmeldung zum neuen Abrechnungsverfahren erforderlich. Einige Krankenkassen verzichten auf die vorherige Anmeldung. Nähere Informationen hierzu sind ab Kapitel 9 aufgeführt.

#### Abrechnungssoftware

Für die Erstellung elektronischer Abrechnungsdaten ist der Einsatz einer Abrechnungssoftware erforderlich, die den Anforderungen der Richtlinien nach § 302 Abs. 2 SGB V entspricht. Es muss sichergestellt sein, dass mittels der eingesetzten Abrechnungssoftware bzw. Branchensoftware Abrechnungsdateien erstellt

werden, die für die Datenannahmestelle der Krankenkassen physikalisch lesbar sind und von ihnen verarbeitet werden können.

Als Serviceleistung bietet die gesetzliche Krankenversicherung den

- Leistungserbringern, die ihre Abrechnungssoftware selbst entwickelt haben,
- Softwareherstellern, deren Software von Leistungserbringern zur Abrechnung eingesetzt wird und
- Abrechnungsgesellschaften

die Möglichkeit, ihre Dateien vor Beginn des Erprobungsverfahrens bzw. bei Versionswechsel zu testen. Dies kann bei jeder Datenannahmestelle nach entsprechender Abstimmung erfolgen.

Die dort möglichen Prüfungen beziehen sich ausschließlich auf die in Anhang 2 zur Technischen Anlage der Richtlinien nach § 302 Abs. 2 SGB V beschriebenen technischen Inhalte (Prüfstufen 1-3). Zur Qualifizierung der fachlichen Inhalte (sogenannte Prüfstufe 4) können Sie mit dem Ansprechpartner der jeweiligen Krankenkasse (vgl. ab Kapitel 9) Kontakt aufnehmen.

Auf der Internet-Seite [www.gkv-datenaustausch.de](http://www.gkv-datenaustausch.de/)

finden Sie unter dem Link

[http://www.gkv](http://www.gkv-datenaustausch.de/ITSGSWErstellerListe.gkvnet)[datenaus](http://www.gkv-datenaustausch.de/ITSGSWErstellerListe.gkvnet)[tausch.de/ITSGSWErstellerListe.gkvnet](http://www.gkv-datenaustausch.de/ITSGSWErstellerListe.gkvnet)

eine Auflistung von Software-Erstellern

#### Kostenträgerdatei

Die Kostenträgerdatei ist elementarer Bestandteil der Abrechnung nach § 302 SGB V. Sie steuert innerhalb der Abrechnungssoftware zum einem den Fluss der Daten und zum anderen den der Papierbelege. Daher sollten Sie in Ihrem eigenen Interesse immer dafür Sorge tragen, dass Sie auf die jeweils aktuelle Kostenträgerdatei zurückgreifen.

# <span id="page-11-0"></span>5. Die Abrechnung im elektronischen Abrechnungsverfahren

Grundlage für das elektronische Abrechnungsverfahren sind die Richtlinien der Spitzenverbände der Krankenkassen nach § 302 Abs. 2 SGB V über Form und Inhalt des Abrechnungsverfahrens mit "Sonstigen Leistungserbringern" sowie mit Hebammen und Entbindungspflegern.

#### Bestandteile der Abrechnung

Eine Abrechnung im elektronischen Abrechnungsverfahren setzt sich zusammen aus:

- den jeweiligen elektronischen Abrechnungsdaten je Abrechnungsfall,
- der Gesamtaufstellung (SGLA-Daten) der Abrechnung (Gesamtrechnung, ggf. Sammelrechnung),
- den Urbelegen, hierzu zählen beispielsweise:
	- o Verordnungsblätter, Berechtigungs- bzw. Reparaturscheine, Leistungsnachweise oder andere rechnungsbegleitende Unterlagen,
	- o gegebenenfalls Leistungszusagen der Krankenkassen,
- dem Begleitzettel für Urbelege.

#### Daten- und Belegannahmestellen

Für das elektronische Abrechnungsverfahren haben die Krankenkassen kassenspezifische Annahmestellen für Abrechnungsdaten auf elektronisch verwertbaren Datenträgern, mittels Datenfernübertragung z. B. E-Mail sowie für Belege (Verordnungsblätter, Berechtigungs- und Reparaturscheine, Leistungszusagen der Krankenkassen, Begleitzettel für Urbelege) benannt. Die Annahmestellen bei elektronischer Abrechnung sind in den sog. Kostenträgerdateien zusammengefasst, die Sie kostenfrei im Internet unter der Adresse [www.gkv-datenaustausch.de](http://www.gkv-datenaustausch.de/) in der aktuellen Fassung abrufen können.

Kassenspezifische Annahmestellen

#### Eindeutige Preislistenidentifikation

#### Schlüsselverzeichnisse

Eine maschinelle Verarbeitung von Abrechnungsdaten macht die numerische Verschlüsselung der Daten notwendig. Entsprechende Inhalte können den Feldbeschreibungen der Technischen Anlage sowie den korrespondierenden Schlüsselverzeichnissen entnommen werden.

#### Leistungserbringergruppenschlüssel

Jede Preisliste wird durch einen siebenstelligen Schlüssel, der sich aus dem sogenannten Abrechnungscode (AC) und dem Tarifkennzeichen (TK) zusammensetzt, eindeutig zugeordnet. Aus dem Abrechnungscode geht hervor, welcher Berufsgruppe Sie angehören. Das Tarifkennzeichen beinhaltet den Regionalbereich und einen fortlaufenden Schlüssel, der Ihre Preisvereinbarung kennzeichnet. Die Angabe des vollständigen "AC/TK" ist bei jeder Abrechnung zwingend erforderlich, da nur mit Hilfe dieses Schlüssels die für Sie gültige Preisliste ermittelt werden kann und somit die Bearbeitung Ihrer Rechnung möglich ist.

Welchen "AC/TK" Sie zukünftig in Ihrer Abrechnung mit den Krankenkassen angeben müssen, wird Ihnen bei der Zulassung bzw. dem Abschluss einer Vergütungsvereinbarung durch Ihre Vertragspartner mitgeteilt. Bestehende Preislisten werden von den Vertragspartnern an die Anforderungen des elektronischen Abrechnungsverfahrens angepasst.

#### Abrechnungspositionsnummer

Für das elektronische Abrechnungsverfahren muss innerhalb einer Preisliste jede einzelne Leistung durch eine sogenannte Abrechnungspositionsnummer (z. B. 5-stellige Heilmittelpositionsnummer oder 10-stellige Hilfsmittelpositionsnummer) verschlüsselt werden. Sie ersetzt damit auch die bisherige Vertragspositionsnummer, die bisher von den Vertragspartnern nicht systematisiert vergeben wurde.

Alle im Datenaustausch zu verwendenden Abrechnungspositionsnummern sind in bundeseinheitlichen Verzeichnissen getrennt nach Leistungserbringergruppen zusammengefasst und deren Aufbau in den Richtlinien zum elektronischen Abrechnungsverfahren beschrieben. Grundlagen für die Abrechnung sind somit die Regelungen, die mit den entsprechenden Abrechnungspositionsnummern von den Krankenkassen bekannt gegeben worden sind.

Nur einwandfreie Daten (lt. Prüfregeln 1-4) und Urbelege nach den Richtlinien der Spitzenverbände der Krankenkassen nach § 302 Abs. 2 SGB V (u. a. Kennzeichnung und Sortierung der Urbelege) werden von den Krankenkassen angenommen. Fehlerhafte Daten führen zur Rückweisung der Abrechnung und in der Folge zu Verzögerungen bei der Rechnungsbegleichung.

<span id="page-14-0"></span>Verhinderung der Manipulationen von Abrechnungsdaten

# 6. Kryptographische Verschlüsselung

Die Einführung des elektronischen Abrechnungsverfahrens ist oftmals mit der Befürchtung verbunden, dass Versichertendaten in die falschen Hände geraten. Da eine persönliche Übermittlung von Abrechnungsdaten zwischen Leistungserbringern und Krankenkassen in der Regel nicht möglich ist, wird von den Datenschutzbeauftragten des Bundes und der Länder zwingend gefordert, elektronische Abrechnungsdaten mit personenbezogenen Inhalten zu schützen und somit Manipulationen auf dem Transportwege auszuschließen.

Der Schutz der elektronischen Daten erfolgt mittels eines Verschlüsselungsverfahrens. Dabei werden die Daten des Absenders (Nutzdaten-Datei) nach einem mathematischen Verfahren unkenntlich gemacht. Durch die Verschlüsselung wird gewährleistet, dass Abrechnungsdaten ausschließlich durch die empfangende Krankenkasse bzw. das von einer Krankenkasse beauftragte Dienstleistungsunternehmen gelesen und verwendet werden können. Da nach der Verschlüsselung auch die Adresse des Empfängers unkenntlich ist, muss diese Nachricht von einem elektronischen "Briefumschlag" (Auftragsdatei) begleitet werden, die dem Übermittler der Nachricht die korrekte Zustellung ermöglicht.

Für die Verschlüsselung der elektronischen Abrechnungsdaten werden ein öffentlicher sowie ein geheimer Schlüssel benötigt. Der geheime Schlüssel ist nur Ihnen als Leistungserbringer bekannt und darf nicht weitergegeben werden. Im praktischen Einsatz nutzen Sie Ihren privaten Schlüssel als elektronische Unterschrift. Den öffentlichen Schlüssel nutzt die empfangende Stelle der Krankenkasse, um Ihre elektronische Unterschrift zu prüfen.

Ihren privaten sowie öffentlichen Schlüssel erstellen Sie selbst mit Hilfe einer Verschlüsselungssoftware, die Sie bei kommerziellen Software-Anbietern – in der Regel ist diese Funktion im Leistungsumfang Ihrer Software integriert – erwerben können. Der öffentliche Schlüssel muss durch ein Trust Center zertifiziert werden.

Vor der Zertifizierung kontrolliert das Trust Center zunächst den öffentlichen Schlüssel jedes neuen Teilnehmers, um auszuschließen, dass Unberechtigte am Abrechnungsverfahren zwischen den Krankenkassen und den sonstigen Leistungserbringern teilnehmen können. Der öffentliche Schlüssel wird in ein öffentlich zugängliches Verzeichnis (= öffentliche Schlüsselliste) eingestellt, um die Kommunikation zwischen Leistungserbringern und Krankenkassen zu ermöglichen.

# <span id="page-16-0"></span>7. Dienstleistungen der ITSG GmbH

Die ITSG (Informationstechnische Servicestelle der Gesetzlichen Krankenversicherung GmbH) unterstützt im Auftrag aller gesetzlichen Krankenkassen den elektronischen Datenaustausch. Die Gesellschafter der ITSG sind:

- GKV-Spitzenverband
- AOK Beteiligungsgesellschaft mbH,
- vdek Verband der Ersatzkassen e.V.,
- Sozialversicherung für Landwirtschaft, Forsten und Gartenbau,
- die Knappschaft-Bahn-See,
- die BITMARCK Holding GmbH (für die BKKen und IKKen.

Die ITSG ist ein Dienstleistungsunternehmen, das nach wirtschaftlichen Prinzipien ausgerichtet ist. Die ITSG bietet ihre Dienstleistungen den Einrichtungen der gesetzlichen Krankenversicherung (Verbände und Krankenkassen) sowie externen Verfahrensteilnehmern (z. B. Arbeitgebern, Leistungserbringern und deren Dienstleistungsorganisationen etc.) an.

#### ITSG Trust Center

Die ITSG betreibt ein Trust Center. Hier können Sie Ihren öffentlichen Schlüssel zertifizieren lassen. Dazu senden Sie Ihren schriftlichen Zertifizierungsantrag an das:

c/o ITSG-Trust Center Atos Origin GmbH Postfach 1225 49702 Meppen Fax: 05931 848 840

Es ist ausreichend, den Antrag und die begleitenden Dokumente mittels Telefax an das Trust Center zu senden. Den elektronischen Schlüssel können Sie mittels E-Mail an die Adresse

#### [itsg-crq@atosorigin.com](mailto:itsg-crq@atosorigin.com)

senden.

Alternativ besteht die Möglichkeit, einen elektronischen Datenträger zu nutzen und diese an die postalische Adresse (siehe oben) zuzustellen.

#### Trust Center - Antrag

Den Antrag für eine Zertifizierung durch das ITSG Trust Center können Sie im Internet auf der Seite

#### [www.itsg.de](http://www.itsg.de/)

abrufen. Zusätzlich wird Ihnen eine Beschreibung des Sicherheitsverfahrens, eine Hilfestellung zum Ausfüllen des Antrages sowie die allgemeinen Geschäftsbedingungen angeboten.

### Sicherheitssoftware

Die Software-Lieferanten von Fachprogrammen für die Leistungsabrechnung bieten heute in der Regel ein Modul für den elektronischen Datenaustausch als integralen Bestandteil an.

Leistungserbringer, die ihre Fachanwendung selbst programmieren möchten, können auf der Internet-Seite

#### [www.gkv-datenaustausch.de](http://www.gkv-datenaustausch.de/)

eine Liste der Anbieter von Verschlüsselungssoftware sowie die technischen Spezifikationen zur kryptographischen Verschlüsselung abrufen.

# Weitere Informationen

Weitere Informationen zum elektronischen Abrechnungsverfahren erhalten Sie von der

ITSG Informationstechnische Servicestelle der Gesetzlichen Krankenversicherung GmbH Seligenstädter Grund 11, 63150 Heusenstamm

Telefon-Zentrale: 06104 / 600 50 0 Telefax: 06104 / 600 50 300 E-Mail: [info@itsg.de](mailto:info@itsg.de)  Internet: [www.itsg.de](http://www.itsg.de/) 

Alternativ sind die Informationen auch über die Internet-Seite

# [www.gkv-datenaustausch.de](http://www.gkv-datenaustausch.de/)

abrufbar.

# <span id="page-19-0"></span>8. Organisatorische Besonderheiten der Kassenarten

Das vorliegende Informationsblatt hat Ihnen einen ersten, allgemeingültigen Überblick über das elektronische Abrechnungsverfahren mit den Krankenkassen verschafft. Die unterschiedlichen Organisationsformen der Kassenarten weisen individuelle Besonderheiten auf, die nachstehend für jede Kassenart dargestellt werden.

# <span id="page-20-0"></span>9. Spezifische Regelungen mit den Allgemeinen Ortskrankenkassen

#### Zentrale Ansprechstelle zum Datenaustausch

Sollten Sie noch weitergehenden Informationsbedarf haben, hilft Ihnen Ihr Vertragspartner auf Seiten der Allgemeinen Ortskrankenkasse oder der

#### AOK Bundesverband

Rosenthaler Straße 31 10178 Berlin 030 34646-0 Herr Tobias Bittner

E-Mail: [datenaustausch@bv.aok.de](mailto:datenaustausch@bv.aok.de)

Ansprechpartner Kostenträgerdatei: Herr Tobias Bittner

gerne weiter.

### Anmeldung zum Verfahren

### Elektronisches Abrechnungsverfahren mit den AOKs

Eine Anmeldung ist bei den Anlaufstellen grundsätzlich. nicht notwendig.

### Abrechnung über eine Abrechnungsgesellschaft

Es ist keine gesonderte Anmeldung erforderlich.

#### Daten- und Belegannahmestellen

Die Annahmestellen der AOKs für Abrechnungsdaten (Datenträger, DFÜ) sind in der Kostenträgerdatei aufgelistet. Um Ihnen einen Überblick über die Daten- und Belegannahmestellen der AOKen im Rahmen des Abrechnungsverfahrens nach § 302 SGB V zu geben, haben wir im Folgenden die entsprechenden Stellen differenziert nach den regionalen Stellen der AOKs aufgelistet. Wir weisen jedoch darauf hin, dass bei Änderungen der Datenund Belegannahmestellen der AOKs eine umgehende Aktualisierung der Kostenträgerdatei vorgenommen wird. Es ist daher zu beachten, dass bei der Erstellung der Abrechnungen die jeweils aktuelle Fassung der Kostenträgerdatei zugrunde gelegt wird.

#### AOK Nordost

gkv informatik - unternehmen synergien Fachbereich Inputmanagement Lichtscheider Str. 89, 42285 Wuppertal

Ansprechpartner: Frau Christine Wolf Telefon: 0202 / 6958 2581 Telefax: 0202 / 6958 20 2581 E-Mail: [christine.wolf@gkvi.de](mailto:christine.wolf@gkvi.de)

Annahmestelle für Papierunterlagen: Alle Papierunterlagen, das sind - rechnungsbegleitende Unterlagen (z. B. Verordnungen) zu den elektronischen Abrechnungen sind weiterhin an die regional zuständigen und den Leistungserbringern bekannten Abrechnungsstellen der AOK zu senden.

#### AOK Rheinland/Hamburg

gkv informatik - unternehmen synergien Fachbereich Inputmanagement Lichtscheider Str. 89, 42285 Wuppertal

Ansprechpartner Rheinland: Frau Susanne Rotskas Telefon: 0202 / 6958 1930 Telefax: 0202 / 6958 20 1930 E-Mail: [susanne.rotskas@gkvi.de](mailto:susanne.rotskas@gkvi.de)

Ansprechpartner Hamburg: Frau Christine Wolf Telefon: 0202 / 6958 2581 Telefax: 0202 / 6958 20 2581 E-Mail[: christine.wolf@gkvi.de](mailto:christine.wolf@gkvi.de)

Annahmestelle für Papierunterlagen:

Alle Papierunterlagen, das sind - rechnungsbegleitende Unterlagen (z. B. Verordnungen) zu den elektronischen Abrechnungen sind weiterhin an die regional zuständigen und den Leistungserbringern bekannten Abrechnungsstellen der AOK zu senden.

#### AOK NORDWEST

gkv informatik - unternehmen synergien Fachbereich Inputmanagement Lichtscheider Str. 89, 42285 Wuppertal

Ansprechpartner Schleswig-Holstein: Frau Christine Wolf Telefon: 0202 / 6958 2581 Telefax: 0202 / 6958 20 2581 E-Mail[: christine.wolf@gkvi.de](mailto:christine.wolf@gkvi.de)

Ansprechpartner Westfalen-Lippe: Herr Michael Ballhausen Telefon: 0202 / 6958 1979 Telefax: 0202 / 6958 20 1979 E-Mail[: michael.ballhausen@gkvi.de](mailto:michael.ballhausen@gkvi.de)

Annahmestelle für Papierunterlagen:

Alle Papierunterlagen, das sind - rechnungsbegleitende Unterlagen (z. B. Verordnungen) zu den elektronischen Abrechnungen sind weiterhin an die regional zuständigen und den Leistungserbringern bekannten Abrechnungsstellen der AOK zu senden.

#### AOK Sachsen-Anhalt

gkv informatik - unternehmen synergien Fachbereich Inputmanagement Lichtscheider Str. 89, 42285 Wuppertal

Ansprechpartner: Frau Christine Wolf Telefon: 0202 / 6958 2581 Telefax: 0202 / 6958 20 2581 E-Mail[: christine.wolf@gkvi.de](mailto:christine.wolf@gkvi.de)

Annahmestelle für Papierunterlagen: Alle Papierunterlagen, das sind - rechnungsbegleitende Unterlagen (z. B. Verordnungen) zu den elektronischen Abrechnungen sind weiterhin an die regional zuständigen und den Leistungserbringern bekannten Abrechnungsstellen der AOK zu senden.

#### AOK Bremen

AOK RZ Bremen / Niedersachsen Datenannahme- und Verteilstelle (DAV) Bürgermeister-Smidt-Str. 95, 28195 Bremen

Ansprechpartner: Herr Jürgen Mätzig Telefon: 0421 / 1761 – 180 Telefax: 0421 / 1761 – 303 E-Mail[: Juergen.Maetzig@hb.aok.de](mailto:Juergen.Maetzig@hb.aok.de)

#### AOK Niedersachsen

AOK RZ Bremen / Niedersachsen Datenannahme- und Verteilstelle (DAV) Bürgermeister-Smidt-Str. 95, 28195 Bremen

Ansprechpartner: Herr Jürgen Mätzig Telefon: 0421 / 1761 - 180 Telefax: 0421 / 1761 - 303 E-Mail[: Juergen.Maetzig@hb.aok.de](mailto:Juergen.Maetzig@hb.aok.de)

#### AOK Rheinland-Pfalz/Saarland

Datenannahmestelle: DAV der ITSCare – IT-Services für den Gesundheitsmarkt Datenannahmestelle der AOK Rheinland-Pfalz/Saarland Fünftenweg 31, 34613 Schwalmstadt

Ansprechpartner: Herr Manfred Ries Telefon: 06691 / 736 - 116 Telefax: 06691 / 736 - 314 E-Mail[: manfred.ries@itscare.de](mailto:manfred.ries@itscare.de)

#### Belegannahmestelle:

Alle Papierunterlagen, das sind rechnungsbegleitende Unterlagen (z. B. Verordnungen) zu den elektronischen Abrechnungen, sind weiterhin an die zuständigen und den Leistungserbringern bekannten Abrechnungsstellen

der AOK Rheinland-Pfalz/Saarland zu senden.

#### AOK Baden-Württemberg

DAV der ITSCare - IT-Services für den Gesundheitsmarkt Datenannahmestelle der AOK Baden-Württemberg Schwarzwaldstraße 39, 77933 Lahr

Frau Braun Tel.: 07821 - 32902 – 12 Fax: 07821 - 937 229 Mail: [Gisela.Braun@itscare.de](mailto:Gisela.Braun@itscare.de)

#### AOK Hessen

Datenannahmestelle: DAV der ITSCare – IT-Services für den Gesundheitsmarkt Datenannahmestelle der AOK Hessen Fünftenweg 31, 34613 Schwalmstadt

Ansprechpartner: Herr Manfred Ries Telefon: 06691/ 736 - 116 Telefax: 06691/ 736 - 314 E-Mail[: manfred.ries@itscare.de](mailto:manfred.ries@itscare.de)

# Belegannahmestelle ab 01.08.2012 neu:

Heil- und Hilfsmittel, Häusliche Krankenpflege, Hebammenleistungen, Rehabilitationssport, Herzsport und Funktionstraining, Hilfsmittel aus Apotheken, Arzneimittel von Sonstigen Leistungserbringern, Leistungen nach SGB XI (nur Pflegehilfsmittel, technische Hilfsmittel, zum Verbrauch bestimmte Pflegehilfsmittel) und Hausnotruf:

AOK - Die Gesundheitskasse in Hessen CCT - CompetenceCenter Thüringen GmbH Fröhliche-Mann-Str. 3b, 98528 Suhl

Belegannahmestelle Fahrkosten/Rettungsdienst, Taxi und Mietwagen bis 31.03.2015: Rechnungsprüfstelle der AOK Hessen Briloner Landstr. 31, 34497 Korbach

Belegannahmestelle Fahrkosten/Rettungsdienst, Taxi und Mietwagen ab 01.04.2015:

Alle Papierunterlagen, das sind rechnungsbegleitende Unterlagen (z.B. Verordnungen) zu den elektronischen Abrechnungen, sind zu senden an

AOK - Die Gesundheitskasse in Hessen CCT - CompetenceCenter Thüringen GmbH Fröhliche-Mann-Str. 3b, 98528 Suhl

### AOK Bayern

Datenannahmestelle: Kubus IT / DAV Postfach 300365, 98503 Suhl

Ansprechpartner: Herr Dietmar Gentsch Telefon: 03681 / 450 - 87635 Telefax: 0180 / 5026509421 E-Mail[: Dietmar.Gentsch@kubus-it.de](mailto:Dietmar.Gentsch@kubus-it.de)

Beleg- & Papierannahmestelle für Heilmittel: DLZ Heilmittel der AOK Bayern - Die Gesundheitskasse Wackersdorfer Str. 36 a, 92421 Schwandorf Telefon: 09431 / 210 - 0 Telefax: 09431 / 210 – 200

#### Beleg- & Papierannahmestelle für Hilfsmittel:

DLZ Hilfsmittel der AOK Bayern - Die Gesundheitskasse Schönlinder Weg 30, 95632 Wunsiedel Telefon: 09232 / 600 - 0 Telefax: 09232 / 600 – 111

### AOK Plus

Datenannahmestelle: Kubus IT / DAV Postfach 300365, 98503 Suhl

Ansprechpartner Region Thüringen: Frau Vera Erdmann Telefon: 03681 / 450 - 87634 Telefax: 0180 / 5026509421 E-Mail[: Vera.Erdmann@kubus-it.de](mailto:Vera.Erdmann@kubus-it.de)

Ansprechpartner Region Sachsen: Herr Udo Götz Telefon: 03681 / 450 – 87636 Telefax: 0180 / 5026509421 E-Mail[: Udo.Goetz@kubus-it.de](mailto:Udo.Goetz@kubus-it.de)

Belegannahmestelle für Heilmittel Region Sachsen: AOK PLUS – Die Gesundheitskasse für Sachsen und Thüringen Bereich Heilmittel, Fachbereich Kostenmanagement Stollbergstr. 73 09119 Chemnitz

Belegannahmestelle für Heilmittel Region Thüringen: AOK PLUS – Die Gesundheitskasse für Sachsen und Thüringen Bereich Heilmittel, Fachbereich Kostenmanagement Fröhliche-Mann-Straße 3a 98528 Suhl

Belegannahmestelle für Hebammenhilfe Region Sachsen und Thüringen: AOK PLUS – Die Gesundheitskasse für Sachsen und Thüringen CCT - CompetenceCenter Thüringen GmbH Fröhliche-Mann-Straße 3a 98528 Suhl

Belegannahmestelle für Hilfsmittel Region Thüringen: AOK PLUS - Die Gesundheitskasse für Sachsen und Thüringen Bereich Hilfsmittel FB Rechnungsprüfung Hilfsmittel Fröhliche-Mann-Straße 3a 98528 Suhl

Belegannahmestelle für Hilfsmittel Region Sachsen: AOK PLUS - Die Gesundheitskasse für Sachsen und Thüringen Bereich Hilfsmittel FB Rechnungsprüfung Hilfsmittel Rosa-Luxemburg-Straße 30 04103 Leipzig

Belegannahmestelle für Rettungsdienste Region Thüringen: AOK PLUS – Die Gesundheitskasse für Sachsen und Thüringen Bereich Rettungsdienste, FB Kostenmanagement Berliner Straße 147-149 07545 Gera

# Belegannahmestelle für Rettungsdienste Region Sachsen: AOK PLUS – Die Gesundheitskasse für Sachsen und Thüringen Bereich Rettungsdienste, FB Kostenmanagement

Stollbergstr. 73 09119 Chemnitz

# Belegannahmestelle für Fahrkosten Region

Thüringen: AOK PLUS - Die Gesundheitskasse für Sachsen und Thüringen Bereich Fahrkosten Berliner Str. 147-149 07545 Gera

### Belegannahmestelle für Fahrkosten Region Sachsen:

AOK PLUS - Die Gesundheitskasse für Sachsen und Thüringen Bereich Fahrkosten Müllerstr. 41 09113 Chemnitz

# Belegannahmestelle für Pflege/ HKP Region Thüringen:

AOK PLUS – Die Gesundheitskasse für Sachsen und Thüringen UE Pflege Bereich Vertrags-/Qualitätsmanagement FB Rechnungsprüfung Pflege/HKP Berliner Straße 147-149 07545 Gera

Belegannahmestelle für Pflege/ HKP Region Sachsen: AOK PLUS – Die Gesundheitskasse für Sachsen und Thüringen UE Pflege Bereich Vertrags-/Qualitätsmanagement FB Rechnungsprüfung Pflege/HKP Rosa-Luxemburg-Straße 30 04103 Leipzig

oder

AOK PLUS – Die Gesundheitskasse für Sachsen und Thüringen UE Pflege Bereich Vertrags-/Qualitätsmanagement FB Rechnungsprüfung Pflege/HKP Dresdner Straße 205 01705 Freital

Wichtiger Hinweis: Alle Papierunterlagen, das sind rechnungsbegleitende Unterlagen (z. B. Verordnungen) zu den elektronischen Abrechnungen, sind auch weiterhin an die regional zuständigen und bekannten Abrechnungsstellen der AOK zu senden.

# <span id="page-30-0"></span>10. Spezifische Regelungen mit den Betriebskrankenkassen

#### Zentrale Ansprechstelle zum Datenaustausch

Sollten Sie noch weitergehenden Informationsbedarf haben, hilft Ihnen Ihr Vertragspartner auf Seiten der Betriebskrankenkasse oder die

# BITMARCK Service GmbH Postfach 10 04 53, 45004 Essen Telefon: 0800 BITMARCK (0800 24862725) Telefax: 0800 BITMARCKFAX (0800 24862725329) E-Mail: [servicedesk@bitmarck.de](mailto:servicedesk@bitmarck.de)

gerne weiter.

Abrechnung über eine Abrechnungsgesellschaft

#### Daten- und Belegannahmestellen

Die Annahmestellen der Betriebskrankenkassen für Abrechnungsdaten (Datenträger, DFÜ) sowie für die rechnungsbegründenden Unterlagen (Verordnungen, Reparatur- und Berechtigungsscheine, Leistungszusagen) sind in der Kostenträgerdatei der Betriebskrankenkassen aufgeführt.

Wir weisen darauf hin, dass bei Änderungen der Daten- und Belegannahmestellen der Betriebskrankenkassen eine umgehende Aktualisierung der Kostenträgerdatei vorgenommen wird. Es ist daher zu beachten, dass bei der Erstellung der Abrechnungen die jeweils aktuelle Fassung der Kostenträgerdatei zugrunde gelegt wird.

# Annahmestelle für Datenträger (Diskette, Magnetbänder usw.) und Datenfernübertragung

Sofern im Kostenträgerverzeichnis nicht anders aufgeführt, sind die Datenträger und Datenlieferungen mittels DFÜ an die

BITMARCK Service GmbH Postfach 10 04 53 45004 Essen

#### zu senden.

Für die Übermittlung von digitalisierten Abrechnungen im Rahmen des KKS konformen E-Mail Verfahrens ist die E-Mail Adresse

#### [le@bitmarck-daten.de](mailto:le@bitmarck-daten.de)

zu verwenden. In der Betreff-Zeile der E-Mail ist ausschließlich das Absender-IK einzutragen.

Das für Datenlieferungen an Betriebskrankenkassen zu nutzende Institutionskennzeichen (IK) lautet: 104 027 544; es ist im Auftragssatz im Feld "EMPFÄNGER\_ PHYSIKALISCH" einzutragen. Im Feld "EMPFÄNGER\_NUTZER" des Auftragssatzes ist ebenfalls das IK 104 027 544 als entschlüsselungsbefugte Datenannahmestelle einzutragen.

#### Annahmestellen für Papierunterlagen

Alle Papierunterlagen, das sind

 rechnungsbegleitende Unterlagen (z. B. Verordnungen) zu den elektronischen Abrechnungen

sind an die in der Kostenträgerdatei verzeichneten Papierannahmestellen der Betriebskrankenkasse zu senden.

# <span id="page-32-0"></span>11. Spezifische Regelungen mit den Innungskrankenkassen

#### Zentrale Ansprechstelle zum Datenaustausch

Sollten Sie noch weitergehenden Informationsbedarf haben, hilft Ihnen Ihr Vertragspartner auf Seiten der Innungskrankenkassen oder die

BITMARCK Service GmbH Postfach 10 04 53, 45004 Essen Telefon: 0800 BITMARCK (0800 24862725) Telefax: 0800 BITMARCKFAX (0800 24862725329) E-Mail: [servicedesk@bitmarck.de](mailto:servicedesk@bitmarck.de) 

gerne weiter.

# Abrechnung über eine Abrechnungsgesellschaft

#### Daten- und Belegannahmestellen

Die Annahmestellen der Innungskrankenkassen für Abrechnungsdaten (Datenträger, DFÜ) sowie für die rechnungsbegründenden Unterlagen (Verordnungen, Reparatur- und Berechtigungsscheine, Leistungszusagen) sind in der Kostenträgerdatei der Innungskrankenkassen aufgeführt.

Wir weisen darauf hin, dass bei Änderungen der Daten- und Belegannahmestellen der Innungskrankenkassen eine umgehende Aktualisierung der Kostenträgerdatei vorgenommen wird. Es ist daher zu beachten, dass bei der Erstellung der Abrechnungen die jeweils aktuelle Fassung der Kostenträgerdatei zugrunde gelegt wird.

# Annahmestelle für Datenträger (Diskette, Magnetbänder usw.) und Datenfernübertragung

Sofern im Kostenträgerverzeichnis nicht anders aufgeführt, sind die Datenträger und Datenlieferungen mittels DFÜ an die

BITMARCK Service GmbH Postfach 10 04 53 45004 Essen

#### zu senden.

Für die Übermittlung von digitalisierten Abrechnungen im Rahmen des KKS konformen E-Mail Verfahrens ist die E-Mail Adresse

### [le@bitmarck-daten.de](mailto:le@bitmarck-daten.de)

zu verwenden. In der Betreff-Zeile der E-Mail ist ausschließlich das Absender-IK einzutragen.

Das für Datenlieferungen an Innungskrankenkassen zu nutzende Institutionskennzeichen (IK) lautet: 109 900 019; es ist im Auftragssatz im Feld "EMPFÄNGER\_ PHYSIKALISCH" einzutragen. Im Feld "EMPFÄNGER\_NUTZER" des Auftragssatzes ist ebenfalls das IK 109 900 019 als entschlüsselungsbefugte Datenannahmestelle einzutragen.

#### Annahmestellen für Papierunterlagen

Alle Papierunterlagen, das sind

 rechnungsbegleitende Unterlagen (z. B. Verordnungen) zu den elektronischen Abrechnungen

sind an die in der Kostenträgerdatei verzeichneten Papierannahmestellen der Innungskrankenkasse zu senden.

# <span id="page-34-0"></span>12. Spezifische Regelungen mit den landwirtschaftlichen Krankenkassen

#### Zentrale Ansprechstelle zum Datenaustausch

Sollten Sie noch weitergehenden Informationsbedarf haben, hilft Ihnen Ihr Vertragspartner auf Seiten der landwirtschaftlichen Krankenkasse oder die

Sozialversicherung für Landwirtschaft, Forsten und Gartenbau - Bereich Informationstechnik - Weißensteinstraße 70-72 34131 Kassel

### Ansprechpartner:

Ilona Meyer Telefon: 0511 8073-423 E-Mail: [Ilona.Meyer@svlfg.de](mailto:Ilona.Meyer@svlfg.de) (Dienstgebäude: Im Haspelfelde 24, 30173 Hannover)

gerne weiter.

#### Anmeldung zum Verfahren

# Elektronisches Abrechnungsverfahren mit den landwirtschaftlichen Krankenkassen:

Eine Anmeldung erfolgt bei der zuständigen landwirtschaftlichen Krankenkasse.

Abrechnung über eine Abrechnungsgesellschaft:

Es ist keine gesonderte Anmeldung erforderlich.

#### Daten- und Belegannahmestellen

Die Annahmestellen der landwirtschaftlichen Krankenkassen für Abrechnungsdaten (Datenträger, DFÜ) sowie für die rechnungsbegründenden Unterlagen (Verordnungen, Reparaturund Berechtigungsscheine, Leistungszusagen) sind in der Kostenträgerdatei aufgelistet.

Wir weisen darauf hin, dass bei Änderungen der Daten- und Belegannahmestellen der landwirtschaftlichen Krankenkassen eine umgehende Aktualisierung der Kostenträgerdatei vorgenommen wird. Es ist daher zu beachten, dass bei der

Erstellung der Abrechnungen die jeweils aktuelle Fassung der Kostenträgerdatei zugrunde gelegt wird.

Annahmestelle für Datenträger (Diskette, Magnetbänder usw.) und Datenfernübertragung

Sofern im Kostenträgerverzeichnis nicht anders aufgeführt, sind die Datenträger und Datenlieferungen mittels DFÜ an die

# T-Systems International GmbH Datenannahme- und Verteilstelle (DAV) Postfach 100341 64203 Darmstadt E-Mail: [DAV01@B2B.mailorbit.de](mailto:DAV01@b2b.mailorbit.de)

zu senden.

Das Institutionskennzeichen (IK) von T-Systems lautet: 109989162; es ist im Auftragssatz im Feld "EMPFÄNGER\_ PHYSIKALISCH" einzutragen.

Im Feld "EMPFÄNGER\_NUTZER" des Auftragssatzes ist das IK des DAV-Betriebszentrums als entschlüsselungsbefugte Datenannahmestelle (102109128) einzutragen.

Sofern Sie Fragen haben, können Sie diese unter der gebührenfreien Rufnummer 0800/3324785 an T-Systems richten.

#### Annahmestellen für Papierunterlagen

Alle Papierunterlagen (das sind rechnungsbegleitende Unterlagen zu den elektronischen Abrechnungen, wie z. B. Verordnungen, Reparatur und Berechtigungsscheine, Leistungszusagen, etc.) sind direkt an die zuständigen landwirtschaftlichen Krankenkassen zu senden.

<span id="page-36-0"></span>Knappschaft hat eine Clearingstelle eingerich tet

#### Welche Vertragsdienststelle?

Bei Bedarf kann ein Anmeldeformular angefor dert werden.

# 13. Spezifische Regelungen mit der Knappschaft

# Zentrale Ansprechstelle zum Datenaustausch

Sollten Sie noch weitergehenden Informationsbedarf haben, hilft Ihnen Ihr Vertragspartner auf Seiten der Knappschaft oder die

Knappschaft Dezernat I.6.5 - Clearingstelle -Postfach 10 21 50, 44781 Bochum Telefon: 0800 0200 505 Telefax: 0234 304-16091 E-Mail[: datenaustausch@kbs.de](mailto:datenaustausch@kbs.de) 

gerne weiter.

Die für Sie zuständige Vertragsdienststelle der Knappschaft können Sie gerne bei der Clearingstelle erfragen.

#### Anmeldung zum Verfahren

# Elektronisches Abrechnungsverfahren mit der Knappschaft

Bitte melden Sie sich bei der Knappschaft zum Verfahren an.

Ein entsprechendes Anmeldeformular kann bei der Clearingstelle der Knappschaft angefordert werden.

# Abrechnung über einen Dienstleister (Rechenzentrum, Abrechnungsgesellschaft o.ä.)

Sofern Sie einen Dienstleister beauftragen, ist keine gesonderte Anmeldung erforderlich.

#### Knappschaft hat Dienstleister mit der Datenannahme beauftragt

Übermittlung per E-Mail bevorzugt.

Fragen?

#### Daten- und Belegannahmestellen

Die Annahmestellen der Knappschaft für Abrechnungsdaten (Datenträger und DFÜ) sind in der Kostenträgerdatei aufgelistet. Wir weisen darauf hin, dass bei Änderungen der Datenannahmestellen der Knappschaft eine umgehende Aktualisierung der Kostenträgerdatei vorgenommen wird. Es ist daher zu beachten, dass bei der Erstellung der Abrechnungen die jeweils aktuelle Fassung der Kostenträgerdatei zugrunde gelegt wird.

Sofern im Kostenträgerverzeichnis nicht anders aufgeführt, sind die Datenträger und Datenlieferungen mittels DFÜ an die

# Annahmestelle für Datenträger (Diskette, CD-ROM, usw.) und Datenfernübertragung (z. B. E-Mail)

Sofern im Kostenträgerverzeichnis nicht anders aufgeführt, sind die Datenträger und Datenlieferungen mittels DFÜ an die

T-Systems International GmbH Datenannahme- und Verteilstelle (DAV) Postfach 100341 64203 Darmstadt E-Mail: [DAV01@B2B.mailorbit.de](mailto:DAV01@b2b.mailorbit.de) 

zu senden.

Das Institutionskennzeichen (IK) von T-Systems lautet: 109989162; es ist im Auftragssatz im Feld "EMPFÄNGER\_ PHYSIKALISCH" einzutragen.

Im Feld "EMPFÄNGER\_NUTZER" des Auftragssatzes ist das IK der Knappschaft (109905003) als entschlüsselungsbefugte Datenannahmestelle einzutragen.

Bitte beachten Sie, dass die Knappschaft die Übermittlung per E-Mail bevorzugt, da dieses Verfahren für alle Beteiligten Zeit und Geld spart.

#### Fragen?

Sofern Sie Fragen haben

#### Wohin geht das Papier?

- aus dem Bereich der allgemeinen Datenannahme (z. B. ist meine Datei bei der Datenannahmestelle angekommen?), können Sie diese unter der gebührenfreien Rufnummer 0800 332 4785 an T-Systems richten,
- aus dem Bereich Datenträgeraustausch (allgemeine oder spezielle Fragen), können Sie diese der Clearingstelle der Knappschaft (Telefon 0800 0200 505) stellen
- aus dem Bereich Rechnungen (z. B. Bezahlung, Rechnungskürzung), können Sie diese an die jeweils für Sie zuständige KV-Abrechnungsstelle der Knappschaft richten.

# Annahmestellen für Papierunterlagen

Alle Papierunterlagen, wie

- rechnungsbegleitende Unterlagen (z. B. Verordnungen, Genehmigungen, Leistungsnachweise) zu den elektronischen Abrechnungen und
- Papierrechnungen während der Erprobungsphase

sind weiterhin direkt an die zuständigen und bekannten Abrechnungsstellen der Knappschaft zu senden.

Die Abrechnungsstellen sind aus der elektronischen Kostenträgerdatei ersichtlich. Gerne übermitteln wir Ihnen auf Wunsch auch eine entsprechende Übersicht, die

- per E-Mail[: datenaustausch@kbs.de](mailto:datenaustausch@kbs.de)
- per Telefon: 0800 0200 505 oder
- per Telefax: 0234 304–16091

angefordert werden kann.

# <span id="page-39-0"></span>14. Spezifische Regelungen mit den Ersatzkassen

Im Folgenden finden Sie ergänzende Informationen zum zukünftigen Abrechnungsverfahren nach § 302 SGB V mit den Ersatzkassen:

- **BARMER GEK, Wuppertal**
- Techniker Krankenkasse (TK), Hamburg
- DAK-Gesundheit Unternehmen Leben (DAK-Gesundheit), Hamburg
- KKH Kaufmännische Krankenkasse (KKH), Hannover
- HEK Hanseatische Krankenkasse (HEK), Hamburg
- **•** hkk, Bremen

# Zentrale Ansprechstelle für das neue Abrechnungsverfahren

Sollten Sie noch weitergehenden Informationsbedarf haben, hilft Ihnen Ihr Vertragspartner auf Seiten der Ersatzkassen oder die

vdek-Zentrale Askanischer Platz 1, 10963 Berlin Telefon: 030 / 2 69 31 - 0 Telefax: 030 / 2 69 31 – 29 00 E-Mail[: info302@vdek.com](mailto:info302@vdek.com) 

gerne weiter.

#### Anmeldung zum Verfahren

Bitte fordern Sie bei der vdek-Zentrale unter der oben genannten Adresse ein Anmeldeformular für den elektronischen Datenaustausch an und schicken Sie dieses vollständig ausgefüllt an die vdek-Zentrale zurück.

### Zahlungsfristen

Die Wahl des Abrechnungsweges ist entscheidend dafür, wie schnell Ihnen die Ersatzkassen zukünftig Ihre Leistungen vergüten können. Entscheiden Sie sich für eine Abrechnung auf elektronisch verwertbaren Datenträgern, bleibt die Zahlungsfrist von vier Wochen nach Eingang der vollständigen Rechnungsunterlagen (Abrechnungsdaten und rechnungsbegründende Unterlagen) bei der von den Ersatzkassen benannten Stelle bestehen.

#### Daten- und Belegannahmestellen

Die Daten- und Belegannahmestellen der Ersatzkassen sind in der sog. Kostenträgerdatei gemäß den Richtlinien nach § 302 Abs. 2 SGB V verzeichnet. Die folgende Übersicht bietet einen Überblick über die Daten- und Belegannahmestellen der Ersatzkassen. Insbesondere dient sie dazu, das neue Abrechnungsverfahren transparenter zu machen.

Wir weisen jedoch ausdrücklich darauf hin, dass die Kostenträgerdatei das offizielle Dokument für die Daten- und Belegannahmestellen der Ersatzkassen darstellt und somit zukünftige Änderungen der Annahmestellen in die Kostenträgerdatei aufgenommen werden. Die Kostenträgerdatei umfasst somit den jeweils aktuellen Stand der Daten- und Belegannahmestellen.

#### Institutionskennzeichen

Als "Empfänger Nutzer" (logischer Empfänger) und "Empfänger Physikalisch" ist in der Auftragsdatei das IK des Abrechnungszentrums, bzw. der Krankenkasse, anzugeben. In den FKT-Segmenten ist als "IK des Kostenträgers" das IK der Krankenkasse einzutragen.

# Daten- und Belegannahmestellen für BARMER **GEK**

Für Abrechnungen auf maschinellen oder maschinell lesbaren Datenträgern, per DFÜ oder E-Mailverfahren sowie in Papierform einschließlich der rechnungsbegründenden Unterlagen gilt:

Für die Abrechnungen folgender Leistungen ist das Deutsche Dienstleistungszentrum für das Gesundheitswesen (DDG GmbH) zuständig:

- 10 Hilfsmittel (11-19)
- 20 Heilmittel (21–29)
- 30 Häusliche Krankenpflege und Haushalts hilfe (31–34)
- 50 Hebammen/ Entbindungspfleger
- 55 Nichtärztliche Dialysesachleistung
- 56 Kuratorium für Heimdialyse
- 57 Patienten-Heimversorgung
- 60 Betriebshilfe
- 61 Leistungserbringer Rehabilitationssport
- 62 Leistungserbringer von Funktionstraining
- 63 Leistungserbringer für ergänzende Rehabilitationsmaßnahmen
- 65 Sonstige Leistungserbringer
- 66 Leistungserbringer von Präventions- und Gesundheitsförderungsmaßnahmen
- 67 Ambulantes Rehazentrum
- 68 Sozialpädiatrisches Zentrum/ Frühförderstellen
- 71 Podologen
- 72 Medizinische Fußpflege

# DDG Deutsche Dienstleistungszentrum für das Gesundheitswesen Institutionskennzeichen (IK): 660510336

#### Postanschrift

Deutsches Dienstleistungszentrum für das Gesundheitswesen GmbH Grabenstraße 100-104 45141 Essen [Dta302@ddg-online.de](mailto:Dta302@ddg-online.de)

#### Postfachanschrift

Deutsches Dienstleistungszentrum für das Gesundheitswesen GmbH Postfach 45120 Essen

Für die Abrechnungen im Bereich Krankentransport ist die INTER-FORUM AG zuständig:

40 Krankentransport (41 – 49)

# INTER-FORUM AG Institutionskennzeichen (IK): 661430035

#### Postanschrift

INTER-FORUM AG Sommerfelder Straße 120 04316 Leipzig [Edi302@inter-forum.de](mailto:Edi302@inter-forum.de)

#### Postfachanschrift

INTER-FORUM AG Postfach 50 05 54 04305 Leipzig

Zum 01.01.2010 haben BARMER und GEK zur BARMER GEK fusioniert. Seit dem 01.01.2011 können Rechnungen beider Kassen gemeinsam eingereicht werden. Damit die Leistungserbringer Abrechnungsunterlagen und Datenlieferungen den Dienstleistern korrekt zuordnen können, behalten die Institutionskennzeichen (IK) als Kostenträger-IK (BARMER 104940005, GEK 108079808) ihre Gültigkeit. Das gilt auch für die auf den Verordnungen als Kassennummer aufgedruckten regionalen Kostenträger-IK.

### Daten- und Belegannahmestellen für TK

Für Abrechnungen auf maschinellen oder maschinell lesbaren Datenträgern, per DFÜ oder E-Mailverfahren sowie in Papierform einschließlich der rechnungsbegründenden Unterlagen gilt:

Für die Abrechnungen folgender Leistungen ist die INTER-FORUM AG zuständig:

- 10 Hilfsmittel (11-19)
- 20 Heilmittel (21-29)
- 30 Häusliche Krankenpflege und Haushalts hilfe (31-34)
- 40 Krankentransportleistung (41-49)
- 50 Hebammenhilfe
- 61 Rehabilitationssport
- 62 Funktionstraining
- 63 Leistungserbringer für ergänzende Rehabilitationsmaßnahmen
- 67 Ambulantes Rehazentrum
- 68 Sozialpädiatrische Zentren/Frühförder stellen
- 71 Podologen
- 72 Medizinische Fußpflege

#### INTER-FORUM AG

Institutionskennzeichen (IK): 661430035

#### Postanschrift

INTER-FORUM AG Sommerfelder Str. 120 04316 Leipzig Servicenummer: 0341 25920-37 [Edi302@inter-forum.de](mailto:Edi302@inter-forum.de)

### Postfachanschrift

INTER-FORUM AG Postfach 50 05 54 04305 Leipzig

# Für den Datenträgeraustausch gelten folgende Adressen:

- E-Mail: [edi302@inter-forum.de](mailto:edi302@inter-forum.de) In der Betreff-Zeile der E-Mail ist ausschließlich das Absender-IK einzutragen.
- $\bullet$  FTAM: 0341 25920-39, Kennung "anonymus"
- FTP: [ftp.inter-forum.de](http://ftp.inter-forum.de/), Kennung bitte mit INTER-FORUM AG abstimmen unter: [info302@inter-forum.de](mailto:info302@inter-forum.de) oder Telefonnummer 0341 25920-66
- Diskette / CD: siehe Postanschrift
- X.400: Dieses Verfahren bitte nur nach vorheriger Rücksprache mit INTER-FORUM AG unter [info302@inter-forum.de](mailto:info302@inter-forum.de) oder Telefonnummer 0341 25920-66, Zugang: "S=edi302;O=INTER-FORUM;A=viaT;C=DE" anwenden.

Nähere Informationen auf der Homepage unter [www.inter-forum.de.](http://www.inter-forum.de/)

Für die Abrechnungen folgender Leistungen außerhalb des Datenaustauschverfahrens (reine Papierform) ist die Techniker Krankenkasse zuständig:

- 55 Nichtärztliche Dialysesachleistung
- 56 Kuratorium Heimdialyse
- 57 Patienten-Heimversorgung
- 60 Betriebshilfe
- 65 Sonstige Leistungserbringer
- 66 Präventions- und

Gesundheitsförderungsmaßnahmen

68 Sozialpädiatrische Zentren/Frühförder stellen (Ausnahme: Für Abrechnungen für Interdisziplinäre Frühförderung und Sozial pädiatrische Zentren ist die INTER-FORUM AG zuständig.)

# Techniker Krankenkasse Institutionskennzeichen (IK) 101576623

#### Postfachanschrift

Techniker Krankenkasse Postfach 130665 47106 Duisburg

### Daten- und Belegannahmestellen für DAK Gesundheit

Die BKK Gesundheit (BKK G) und die DAK haben zum 01.01.2012 fusioniert. Abrechnungen für BKK G und DAK (neu: DAK-Gesundheit) werden für die Leistungen 10 - 30, 50 sowie 61, 62, 66, 68, 71 und 72 ab dem 01.01.2013 zusammengelegt. Diese Rechnungen sind beim Dienstleister INTER-FORUM AG einzureichen/ vorzulegen (siehe aktualisierte Kostenträgerdatei BKK/ vdek). Bei den restlichen abzurechnenden Leistungen werden die Rechnungen bis auf weiteres getrennt und bei den bisherigen/ bekannten Daten- und Papierannahmestellen eingereicht. Es sind keine Mischrechnungen zu erstellen. Rechnungen für die DAK-Gesundheit (mit dem Kostenträgerinstitutionskennzeichen 101560000) sind beim bisherigen Dienstleister der DAK-Gesundheit INTER-FORUM AG einzureichen/ vorzulegen. Für diese Rechnungen ist ab dem 01.01.2012 weiterhin das Haupt-IK der DAK-Gesundheit (101560000) zu nutzen. Die regionalen Krankenversichertenkarten-

Institutionskennzeichen (KVK-IK) sind mit dem Haupt-IK der DAK-Gesundheit verknüpft (siehe aktualisierte Kostenträgerdatei).

Für Abrechnungen auf maschinellen oder maschinell lesbaren Datenträgern, per DFÜ oder E-Mailverfahren sowie in Papierform einschließlich der rechnungsbegründenden Unterlagen gilt.

Für die Abrechnungen folgender Leistungen ist die INTER-FORUM AG zuständig:

- 10 Hilfsmittel (11-19)
- 20 Heilmittel (21-29)
- 30 Häusliche Krankenpflege und Haushalts hilfe (31-34)
- 50 Hebammenhilfe/ Entbindungspfleger
- 61 Rehabilitationssport (ab 01.01.2013)
- 62 Funktionstraining (ab 01.01.2013)
- 63 Leistungserbringer für ergänzende Rehabilitationsmaßnahmen
- 66 Gesundheitsförderungsmaßnahmen im Rahmen von ambulanten Vorsorgeleistungen
- 68 Sozialpädiatrische Zentren/ Frühförderstellen
- 71 Podologen
- 72 Medizinische Fußpflege

INTER-FORUM AG Institutionskennzeichen (IK): 661430035

# Postanschrift

INTER-FORUM AG Sommerfelder Str. 20 04316 Leipzig Servicenummer an: 0341 25920-37

# Postfachanschrift

INTER-FORUM AG Postfach 500554 04305 Leipzig

# Für den Datenträgeraustausch gelten folgende Adressen:

- E-Mail: [edi302@inter-forum.de](mailto:edi302@inter-forum.de) In der Betreff-Zeile der E-Mail ist ausschließlich das Absender-IK einzutragen.
- FTAM: 0341 25920-39, Kennung "anonymus"
- FTP: [ftp.inter-forum.de](http://ftp.inter-forum.de/), Kennung bitte mit INTER-FORUM AG abstimmen unter: [info302@inter-forum.de](mailto:info302@inter-forum.de) oder Telefonnummer 0341 25920-0
- Diskette / CD: siehe Postanschrift
- X.400: Dieses Verfahren bitte nur nach vorheriger Rücksprache mit INTER-FORUM AG unter [info302@inter-forum.de](mailto:info302@inter-forum.de) oder Telefonnummer 0341 25920-0, Zugang: "S=edi302;O=INTER-FORUM;A=viaT;C=DE" anwenden.

Als "EMPFÄNGER\_Nutzer" (logischer Empfänger) und "EMPFÄNGER\_PHYSIKALISCH" ist in der Auftragsdatei das IK 661430035 (= INTER-FORUM AG) anzugeben. In den FKT-Segmenten ist als "IK des Kostenträgers" das IK 101560000 (= Haupt-IK der DAK als Krankenkasse) einzutragen. Erfolgt die Abrechnung zu Lasten der DAK-Pflegekasse, ist als Kostenträger-IK 181560000 anzugeben.

Für die Abrechnungen im Bereich Krankentransport (40) ist ab 01.04.2015 das Abrechnungszentrum Emmendingen zuständig.

Abrechnungszentrum Emmendingen Institutionskennzeichen (IK): 107436557 Postanschrift DAK-Gesundheit c/o Abrechnungszentrum Emmendingen An der B 3 Haus Nr. 6 79312 Emmendingen

Für den Datenträgeraustausch gelten folgende Adressen:

- E-Mail[: inbox@tp5.arz-emmendingen.de](mailto:inbox@tp5.arz-emmendingen.de)
- Technischer Ansprechpartner: Herr Udo Goldschmidt Telefon: 07641 / 9201-254 E-Mail[: dale@arz-emmendingen.de](mailto:dale@arz-emmendingen.de)

Als "EMPFÄNGER\_Nutzer" (logischer Empfänger) und "EMPFÄNGER\_PHYSIKALISCH" ist in der Auftragsdatei das IK 107436557 (= ARZ Emmendingen) anzugeben. In den FKT-Segmenten ist als "IK des Kostenträgers" das IK 101560000 (= Haupt-IK der DAK-Gesundheit als Krankenkasse) einzutragen.

# Daten- und Belegannahmestellen für KKH – Kaufmännische Krankenkasse

Für Abrechnungen auf maschinellen oder maschinell lesbaren Datenträgern, per DFÜ oder E-Mailverfahren sowie in Papierform einschließlich der rechnungsbegründenden Unterlagen gilt:

Für die Abrechnungen folgender Leistungen ist das Abrechnungszentrum Emmendingen zuständig

- 10 Hilfsmittel (11-19)
- 20 Heilmittel (21–29)
- 30 Häusliche Krankenpflege und Haushalts hilfe (31–34)
- 40 Krankentransportleistungen (40-49)
- 50 Hebammen/ Entbindungspfleger
- 61 Leistungserbringer Rehabilitationssport
- 62 Leistungserbringer von Funktionstraining
- 63 Leistungserbringer für ergänzende Rehabilitationsmaßnahmen
- 65 Sonstige Leistungserbringer
- 66 Leistungserbringer von Präventions- und Gesundheitsförderungsmaßnahmen
- 68 Sozialpädiatrisches Zentrum/ Frühförderstellen
- 71 Podologen
- 72 Medizinische Fußpflege

### Abrechnungszentrum Emmendingen Institutionskennzeichen (IK): 107436557

#### Postanschrift

KKH – Kaufmännische Krankenkasse c/o Abrechnungszentrum Emmendingen An der B 3 Haus Nr. 6 79312 Emmendingen

# Für den Datenträgeraustausch gelten folgende Adressen:

- E-Mail: [inbox@tp5.arz-emmendingen.de](mailto:inbox@tp5.arz-emmendingen.de)
- Technischer Ansprechpartner: Herr Udo Goldschmidt Telefon: 07641 / 9201-254 E-Mail[: dale@arz-emmendingen.de](mailto:dale@arz-emmendingen.de)

Als "EMPFÄNGER\_Nutzer" (logischer Empfänger) und "EMPFÄNGER\_PHYSIKALISCH" ist in der Auftragsdatei das IK 107436557 (= ARZ Emmendingen) anzugeben. In den FKT-Segmenten ist als "IK des Kostenträgers" das IK 102171012 (= Haupt-IK der KKH als Krankenkasse) einzutragen. Oder die auf den Verordnungen als Kassennummer aufgedruckten regionalen Kostenträger-IK.

Für alle weiteren Leistungen ist die KKH zuständig:

- 55 Nichtärztliche Dialysesachleistung
- 56 Kuratorium Heimdialyse
- 57 Patienten-Heimversorgung
- 63 ergänzende Rehabilitationsmaßnahmen
- 67 Ambulantes Rehazentrum
- 69 Soziotherapie

# Kaufmännische Krankenkasse, KKH Institutionskennzeichen (IK): 102171012

#### Postanschrift

Kaufmännische Krankenkasse - KKH Karl-Wiechert-Allee 61 30625 Hannover  $Tel: 05 11 - 28 02 - 0$ Internet[: www.kkh.de](http://www.kkh.de/)

Hier ist keine Abrechnung auf maschinellen Datenträgern möglich. Die Papierrechnungen sind an die regional zuständigen und bekannten Dienststellen (leistungsbewilligende Stelle) zu senden.

#### Daten- und Belegannahmestellen für die HEK

Für Abrechnungen auf maschinellen oder maschinell lesbaren Datenträgern, per DFÜ oder E-Mailverfahren sowie in Papierform einschließlich der rechnungsbegründenden Unterlagen gilt:

Alle Leistungsarten werden über den

00 Sammelschlüssel für alle Leistungsarten

abgerechnet.

# Deutsches Dienstleistungszentrum Institutionskennzeichen (IK): 660510336

#### Postanschrift

DDG Deutsches Dienstleistungszentrum Für das Gesundheitswesen GmbH 45120 Essen

#### Postfachanschrift

Deutsches Dienstleistungszentrum Für das Gesundheitswesen GmbH Postfach 45120 Essen

#### Daten- und Belegannahmestellen für die hkk

Für Abrechnungen auf maschinellen oder maschinell lesbaren Datenträgern, per DFÜ oder E-Mailverfahren sowie in Papierform einschließlich der rechnungsbegründenden Unterlagen gilt:

Für die Abrechnungen folgender Leistungen ist das Deutsche Dienstleistungszentrum für das Gesundheitswesen (DDG GmbH) zuständig:

- 10 Hilfsmittel (11-19)
- 20 Heilmittel (21–29)
- 40 Krankentransportleistungen (41-49)
- 50 Hebammen/ Entbindungspfleger
- 55 Nichtärztliche Dialysesachleistung
- 56 Kuratorium für Heimdialyse
- 57 Patienten-Heimversorgung
- 60 Betriebshilfe
- 61 Leistungserbringer Rehabilitationssport
- 62 Leistungserbringer von Funktionstraining
- 63 Leistungserbringer für ergänzende Rehabilitationsmaßnahmen
- 65 Sonstige Leistungserbringer
- 66 Leistungserbringer von Präventions- und Gesundheitsförderungsmaßnahmen
- 67 Ambulantes Rehazentrum
- 68 Sozialpädiatrisches Zentrum/ Frühförderstellen
- 71 Podologen
- 72 Medizinische Fußpflege

### Deutsches Dienstleistungszentrum Institutionskennzeichen (IK): 660510336

#### Postanschrift

DDG Deutsches Dienstleistungszentrum Für das Gesundheitswesen GmbH Grabenstraße 100-104 45141 Essen

#### Postfachanschrift

Deutsches Dienstleistungszentrum Für das Gesundheitswesen GmbH Postfach 45120 Essen

Für die Abrechnungen folgender Leistungen ist die hkk zuständig:

- 30 Häusliche Krankenpflege und Haushalts hilfe (31–34)
- 63 Leistungserbringer für ergänzende Rehabilitationsmaßnahmen
- 69 Soziotherapeutischer Leistungserbringer

# hkk

Institutionskennzeichen (IK): 103170002

# Postanschrift

Hauptverwaltung der hkk Martinistraße 26 28195 Bremen

Herausgeber: GKV-Spitzenverband

Redaktion GKV-Spitzenverband IT-Systemfragen / Telematik Reinhardtstraße 28 10117 Berlin E-Mail: [datenaustausch@gkv-spitzenverband.de](mailto:datenaustausch@gkv-spitzenverband.de)

Alle Rechte sind vorbehalten. Nachdruck und Vervielfältigungen sind nur nach vorheriger Zustimmung der Herausgabe möglicher Änderungen jederzeit möglich und vorbehalten.